# **Weak Constraint 4D-Var in ROMS using a Saddle-Point Algorithm**

Andy Moore, UC Santa Cruz Hernan Arango, Rutgers University John Wilkin, Rutgers University Chris Edwards, UC Santa Cruz

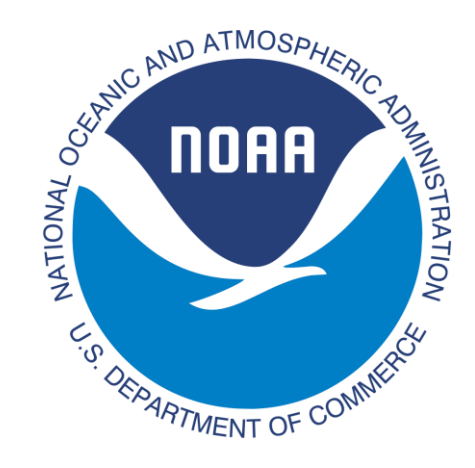

**Supported by the National Oceanographic Partnership Program (NOPP), NOAA and ONR.**

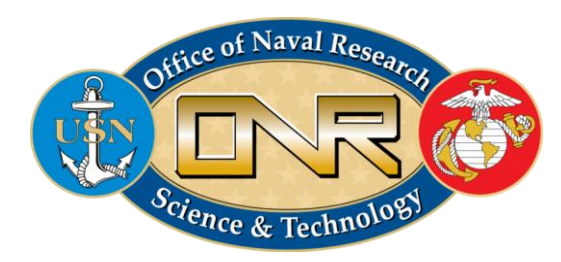

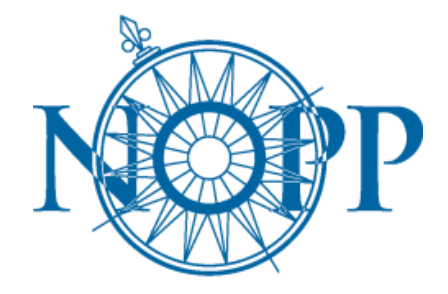

## **Outline**

- **Motivation – accelerating the performance of 4D-Var**
- **Saddle-point 4D-Var in ROMS – parallel in time**
- **Applications to the California Current System**
- **Mixed-resolution and mixed-precision**
- **Summary**

### **Incremental Weak Constraint 4D-Var Fisher and Gürol (2017)**

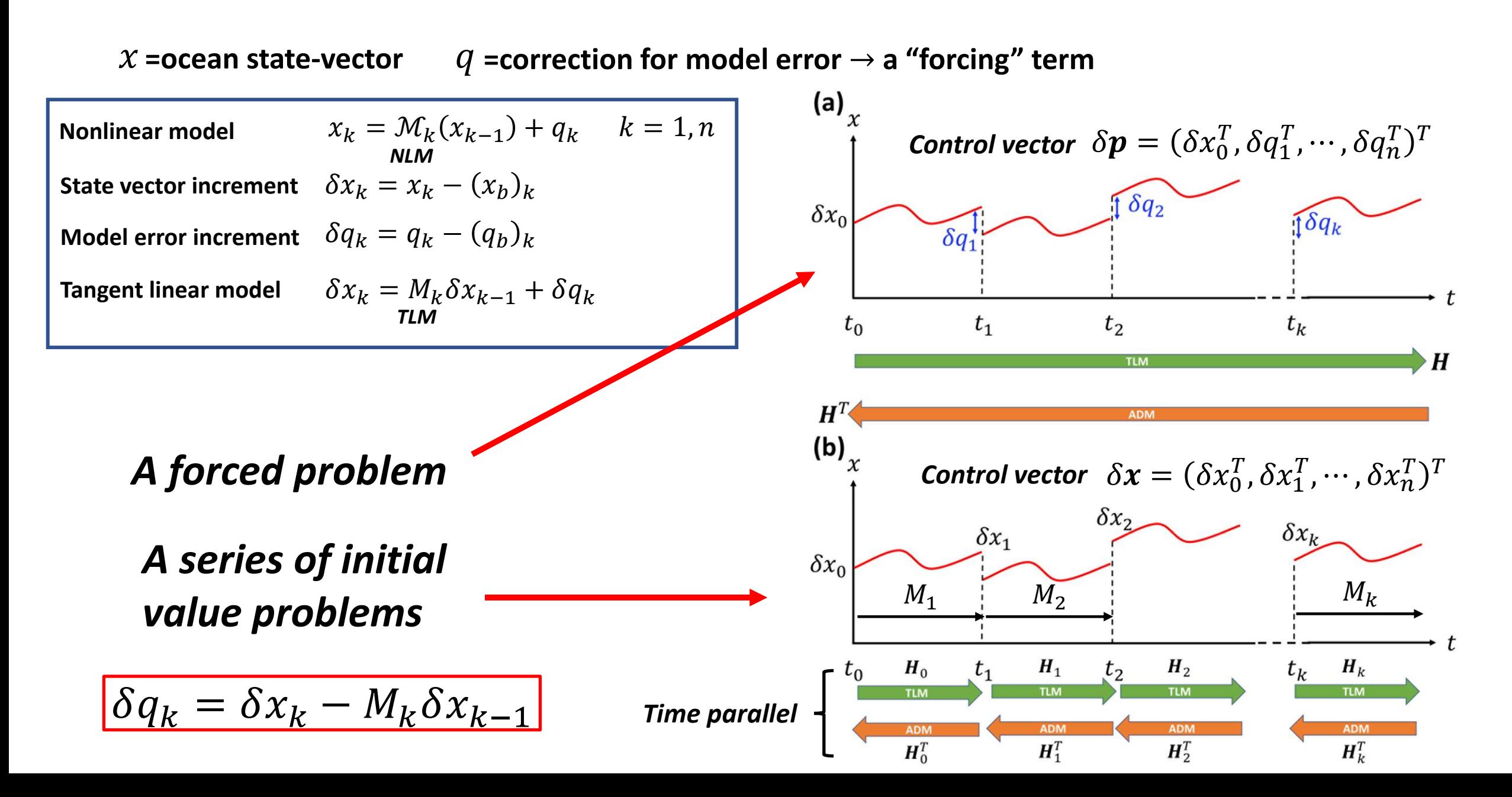

### **Incremental Weak Constraint 4D-Var Fisher and Gürol (2017)**

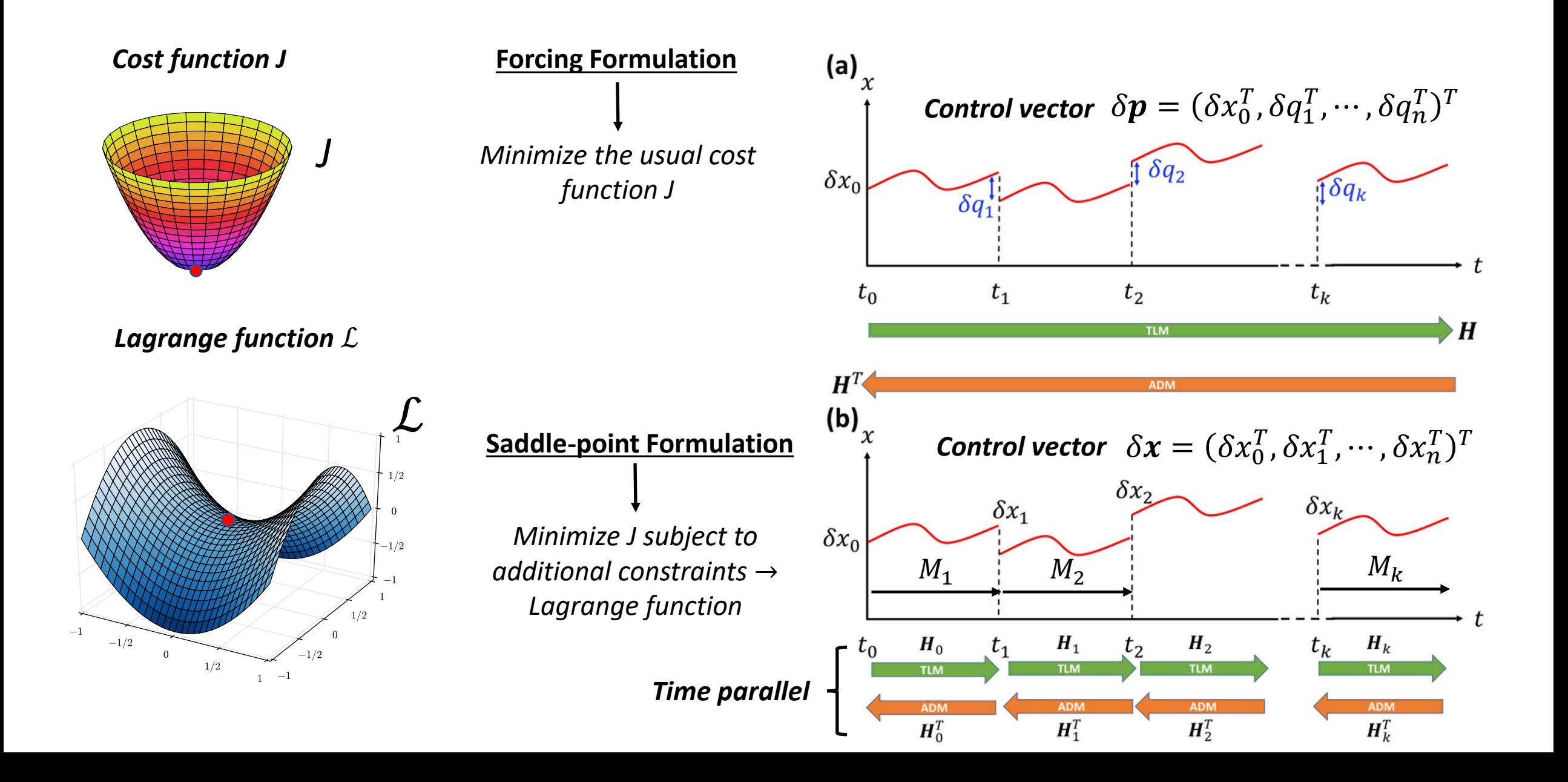

### **Saddle-Point 4D-Var in the California Current System**

#### **Two ROMS configurations:**

- **1/3rd degree resolution, 42 -levels**
- **COAMPS surface forcing**
- **ECCO open boundary conditions**
- **Observations:**
	- **- satellite SST**
	- **- Aviso altimetry**
	- **- Argo profiling floats**
- **4-day 4D-Var windows**
- **Standard test case (WC13)**
- $\cdot$  1/10<sup>th</sup> degree resolution, 42  $\sigma$ -levels
- **ERA surface forcing**
- **Global HYCOM open boundary conditions**
- **Observations:**

**AND LANDS** 

- **- satellite SST**
- **- Aviso altimetry**
- **- Argo profiling floats**
- **8-day 4D-Var windows**

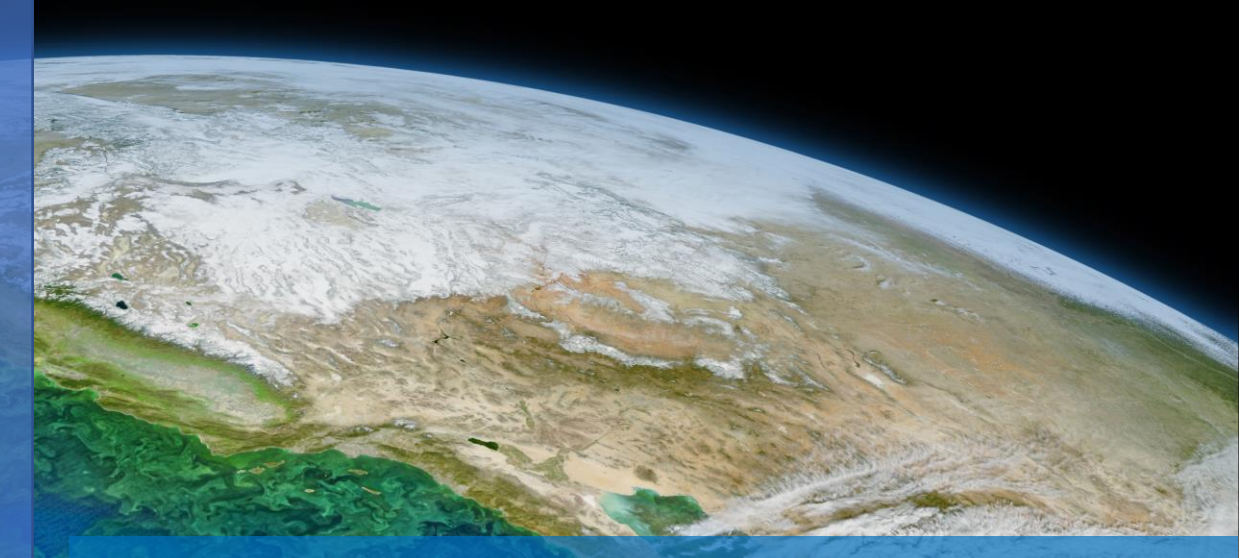

### *Forcing formulation: RBCG (Restricted B-preconditioned CG)*

*Saddle-point formulation: SP4DVAR*

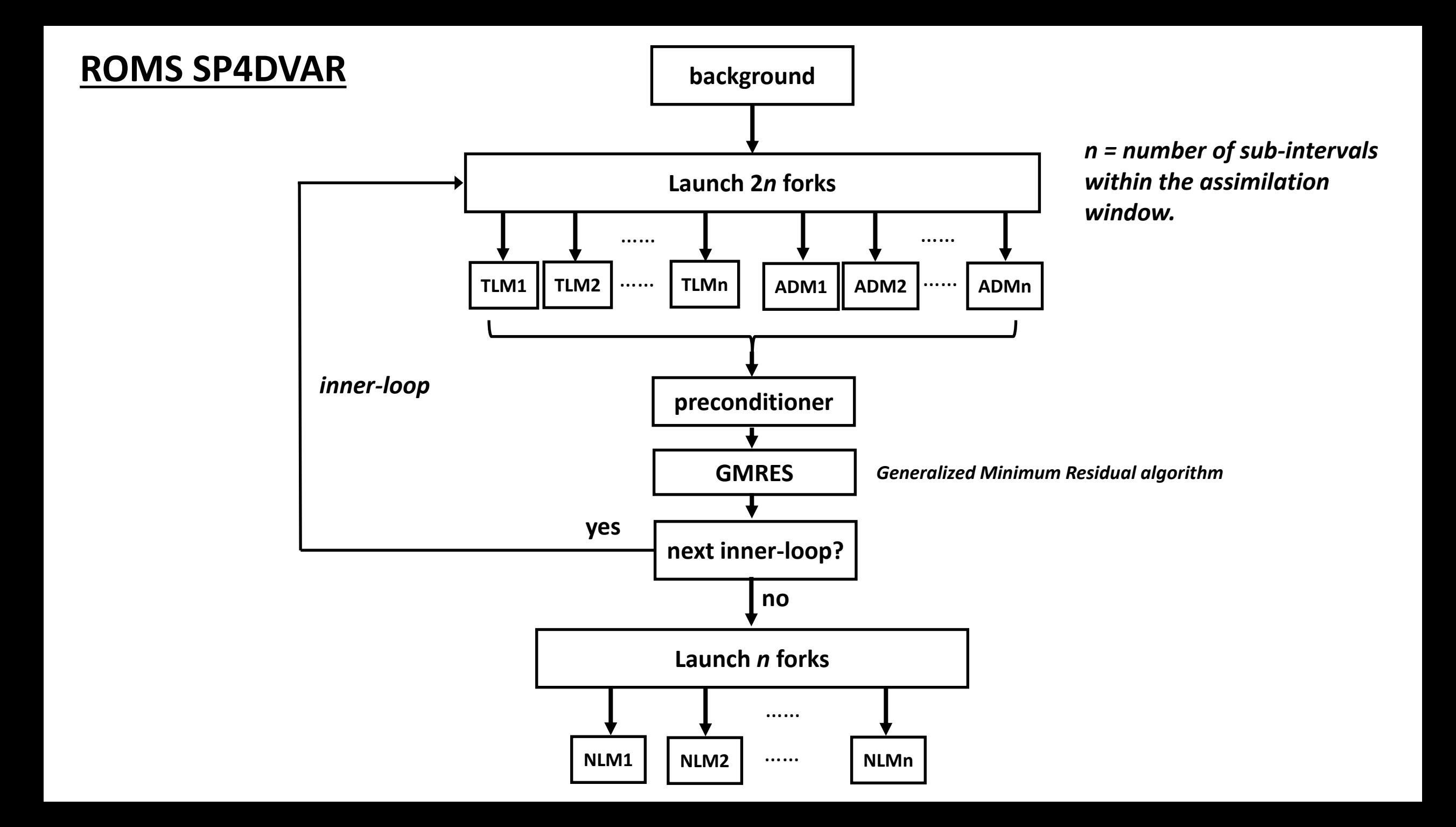

#### **30km resolution, 4-day assimilation window, 3-7 Jan 2004**

**SST & SSH increments: RBCG vs SP4DVAR**

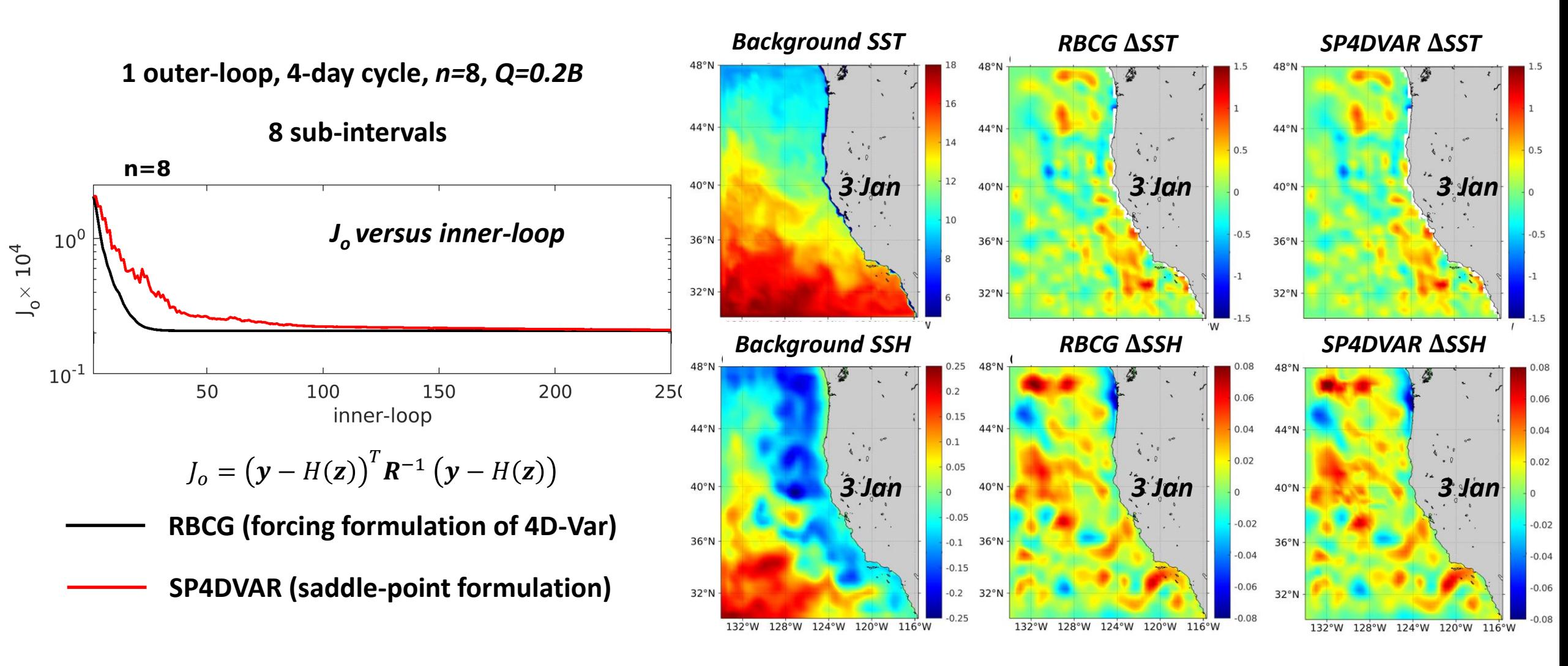

### **Performance**

#### **10km resolution, 8-day assimilation window, 3-11 Jan 2004**

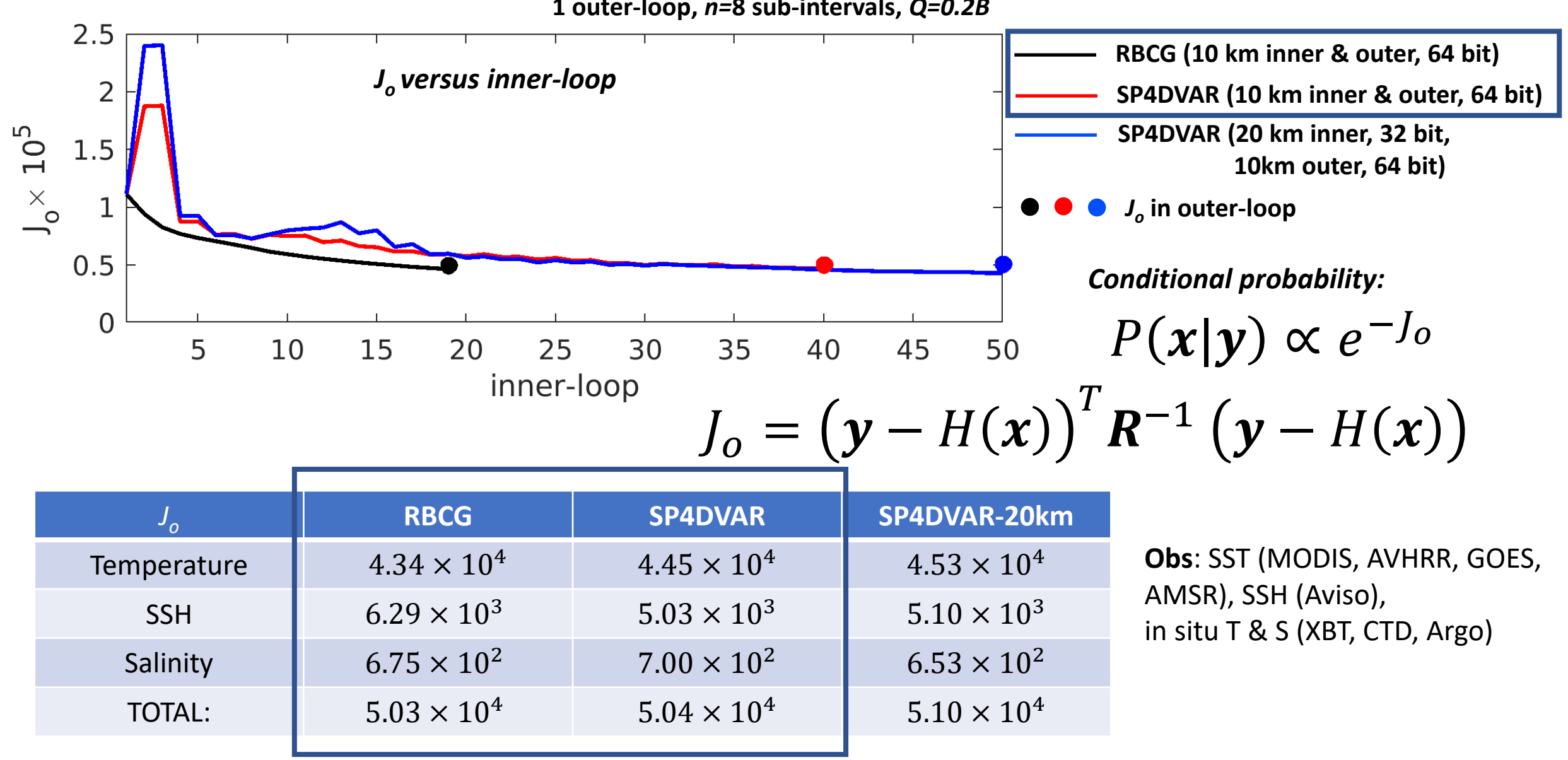

**1 outer-loop,** *n=***8 sub-intervals,** *Q=0.2B*

#### **SST 4D-Var Increments: 10km resolution, 3-11 Jan 2004**

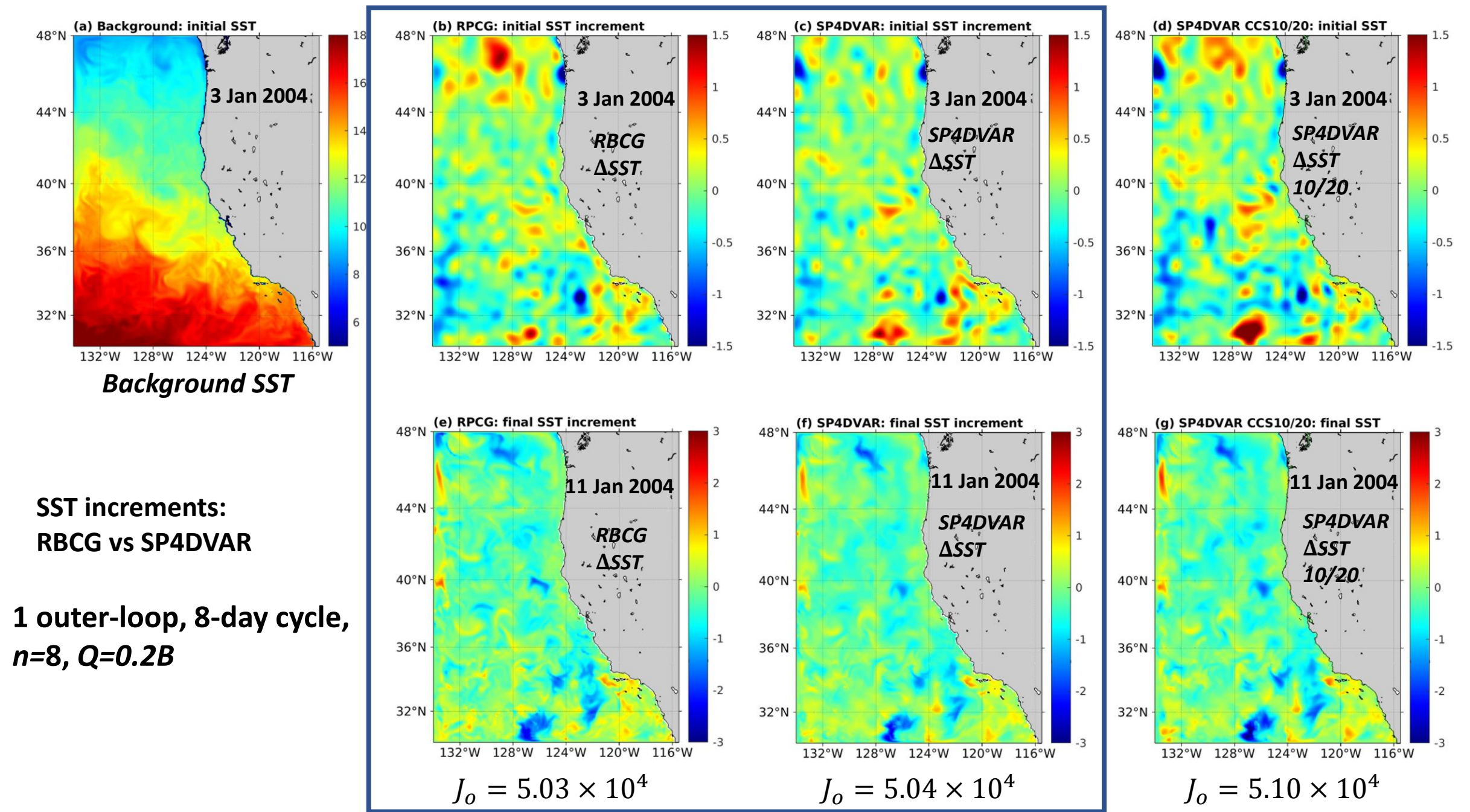

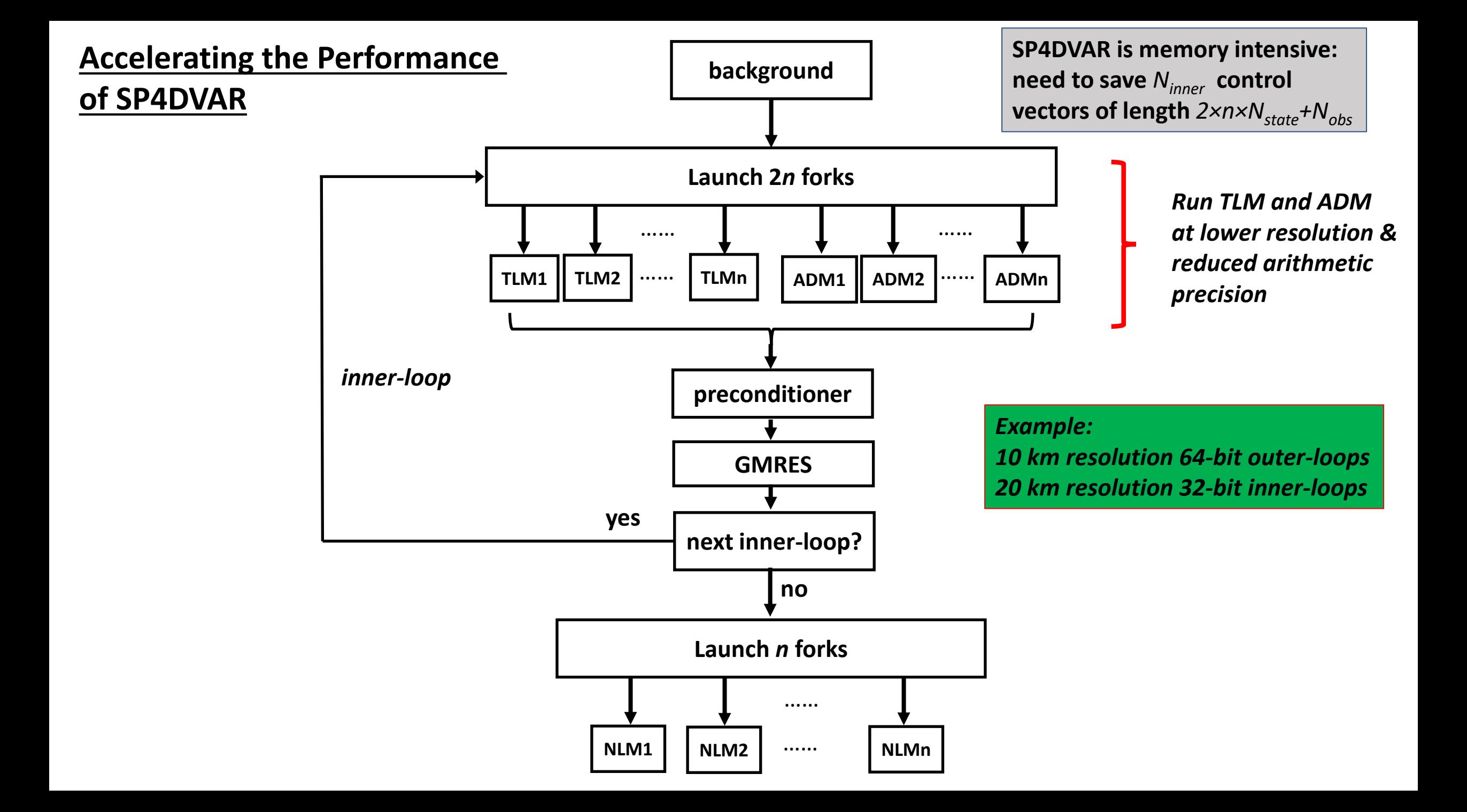

### **Performance**

#### **10km resolution, 8-day assimilation window, 3-11 Jan 2004**

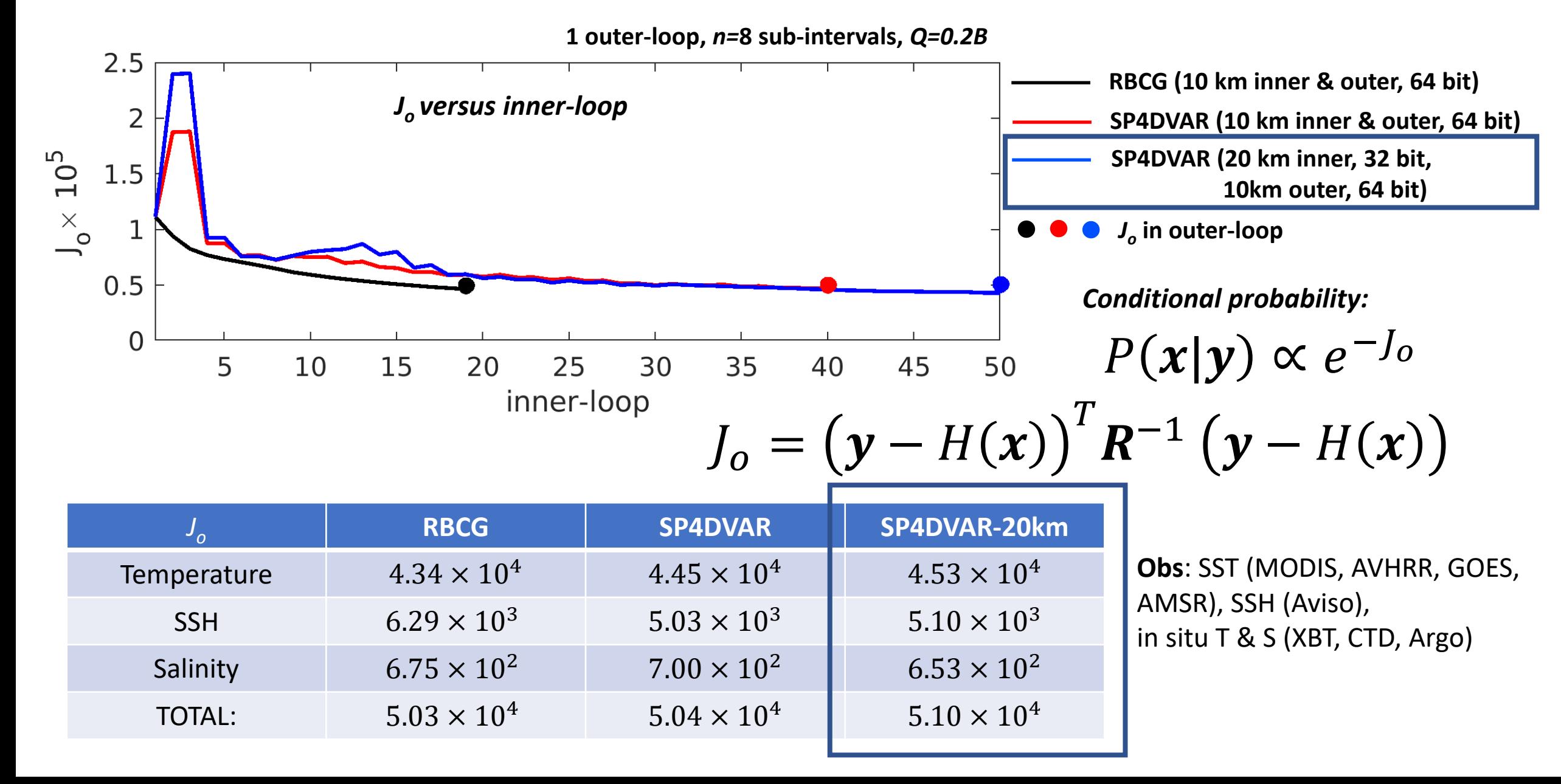

#### **SST 4D-Var Increments: 10km resolution, 3-11 Jan 2004**

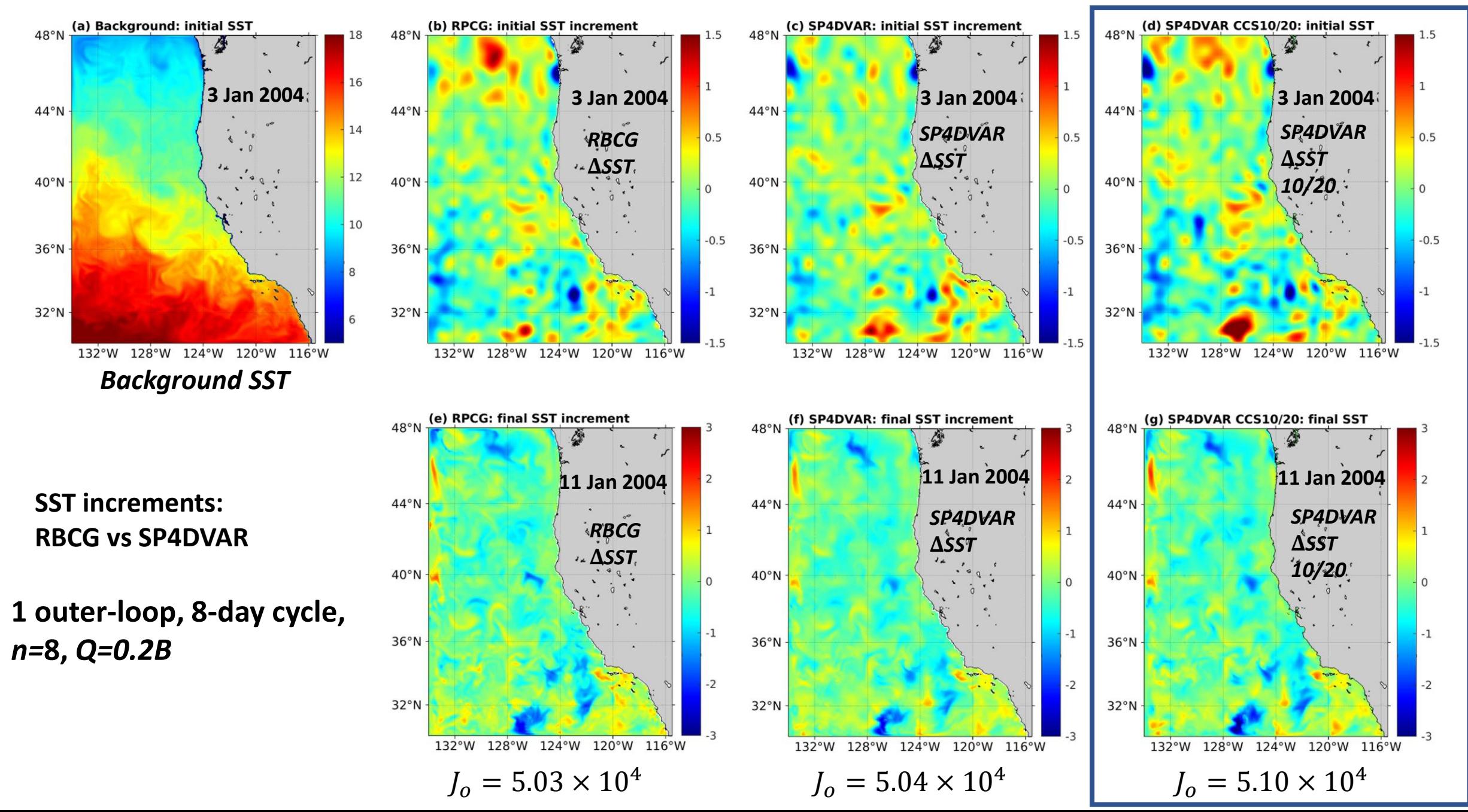

#### **Computation Time: SP4DVAR vs RBCG**

#### **1 outer-loop, 20 inner-loops, 8-day cycle**  *n=***8 sub-intervals** *Q=0.2B*

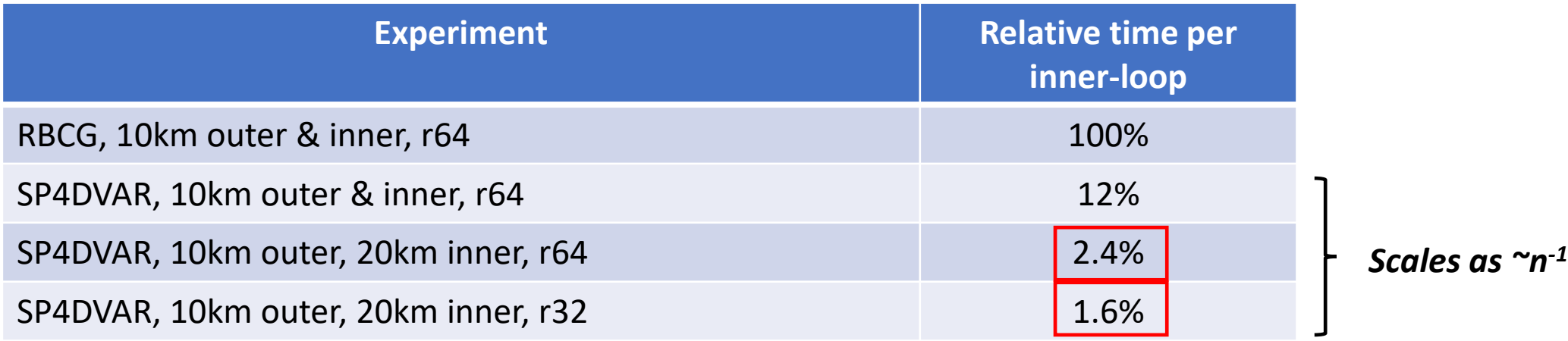

- **SP4DVAR performance is still sub-optimal:**
	- **- ADM 40% slower than TLM**
	- **- solution assembly & GMRES overhead**
- **Remedy:**
	- **- optimize ADM**
	- **- further parallelize GMRES**

• **Single precision yields modest gain in CPU but a factor or 2 reduction in memory => can use larger** *n*

### **Summary and Conclusions**

- Saddle-point 4D-Var has the potential to be a game-changer!
- Saddle-point 4D-Var will run *much* faster than RBCG on very large HPC systems
- Outstanding performance issues in ROMS-SP4DVAR:
	- improve efficiency of adjoint model
	- solution assembly & GMRES overhead
	- preconditioning
- Ongoing work:
	- multiple outer-loops
	- specification of model error covariances, *Q* (ML?)
- Topic 1: How best to transition saddle-point to an operational environment (*e.g.* NOAA NOS)?
- Topic 2: Promote the development of efficient, hybrid DA methods that exploit parallelization in time.